## PAGOPA PAYMENT INSTRUCTIONS – DISCIPLINARY PENALTIES/DAMAGES COMPENSATION

Before paying the a disciplinary penalty or a damages compensation is essential to read these instructions!

1. Enter the PagoPA portal (either with your own credentials, obtained after a registration, or with an anonimous access).

| Ente Regionale per il diritto<br>allo Studio Universitario del Piemonte |               |  |  |
|-------------------------------------------------------------------------|---------------|--|--|
|                                                                         |               |  |  |
| EDISU PIEMONTE ENTE REG. DIRITTO                                        | ALLO STUDIO   |  |  |
| Autenticazione - Inserire le proprie                                    | credenziali   |  |  |
| Username *                                                              | <b>4</b>      |  |  |
| Password *                                                              | <b>a</b>      |  |  |
| Recupera Username e Passi                                               | word          |  |  |
| REGISTRATI                                                              | SIN           |  |  |
| Accesso Anonimo                                                         |               |  |  |
| Browsers supportati: Chrome, Fire<br>Explorer 9, 10 e 11                | fox, Internet |  |  |

2. Click on "Pagamento Spontaneo" [spontaneous payment].

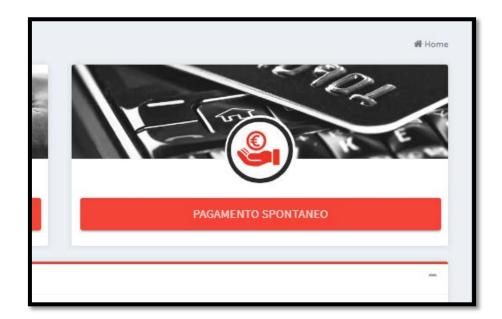

## 3. Enter the following information.

| Pagamento spontaneo 🏶 Home > Pagamento spont                    |                              | 倄 Home > Pagamento spontaneo <table-cell></table-cell> |
|-----------------------------------------------------------------|------------------------------|--------------------------------------------------------|
| Dati del <b>pagamento</b>                                       |                              | -                                                      |
| Servizio di incasso                                             | Importo *                    |                                                        |
| SANZ. DISCIPLINARE RESIDENZE                                    | 25.00                        | Data scadenza                                          |
| Causale *<br>Mario Rossi sanzione disciplinare Borsellino P/000 |                              |                                                        |
| Tipo riferimento creditore                                      | Codice riferimento creditore |                                                        |

- a. Section "Dati del pagamento" [payment data]:
  - i. "Servizio di incasso" [service]: select "Sanz. Disciplinare residenze" [disciplinary penalty]
  - ii. "Import" [amount]: insert the amount of the penalty (separate decimals with a dot, comma is not recognized);
  - iii. "Data scadenza" [payment deadline]: leave it blank;
  - iv. "Causale" [description]: write name and surname of the student + "sanzione disciplinare" or "risarcimento danni" + the name of the residence + the protocol number indicated on the letter of objection (e.g., "Mario Rossi sanzione disciplinare Borsellino P/000");
  - v. "Tipo e codice riferimento creditore" [creditor's kind and code]: leave it blank.
- b. Section "Dati del debitore" [debtor's data]: all the data must be related to the student.

| Dati del <b>debitore</b> |                  | -          |
|--------------------------|------------------|------------|
| Anagrafica *             | Codice Fiscale * | E-Mail     |
| Indirizzo *              | Civico *         | Località * |
| CAP *                    | Provincia *      | Nazione *  |

- c. If you want you can enable the mail notification of the electronic receipt, then click on **"Avanti"** [*next*].
- 4. Procede with the payment following the instructions. If you want to pay with a different method, you have to copy the IUV code indicated on the top of the screen and use it within the day at the desiderd PSP.

| pagoPA   | Ente Regionale per il Diritto allo Studio Universitario del Piemonte<br>Resemble torro i varsanonoccomporto 25.00/TXT/Mario Rossi sanzione disciplinare Borsellino P/000 | X |
|----------|----------------------------------------------------------------------------------------------------|---|
| <u> </u> | 25,00€                                                                                                    |   |